## TP ZEMAX

Ce TP propose une première approche avec le calcul optique en général, et avec le logiciel Zemax en particulier. Dans un premier temps, la séance s'articule autour de présentations par l'enseignant, en alternance avec de courts exercices d'application. Il s'agit d'une part de se familiariser avec l'interface du logiciel Zemax, et d'autre part de voir ou revoir les méthodes générales pour aborder un problème de calcul optique. On abordera les problèmes d'optimisation (comment bien la préparer, comprendre l'importance de la définition du critère à optimiser)

Dans un deuxième temps, les étudiants devront réaliser un système optique (un télescope type VLT) répondant à un cahier des charges bien précis. Ils justifieront leurs choix, en détaillant les contraintes auxquelles ils auront dû s'adapter. Ils feront une analyse des performances, et une première analyse de tolérance pour évaluer la faisabilité du système. Si le temps le permet, les étudiants pourront également explorer plus en détails certaines possibilités de Zemax pour approfondir l'étude du système (système non séquentiel, optimisation globale, système multiconfigurations...) 

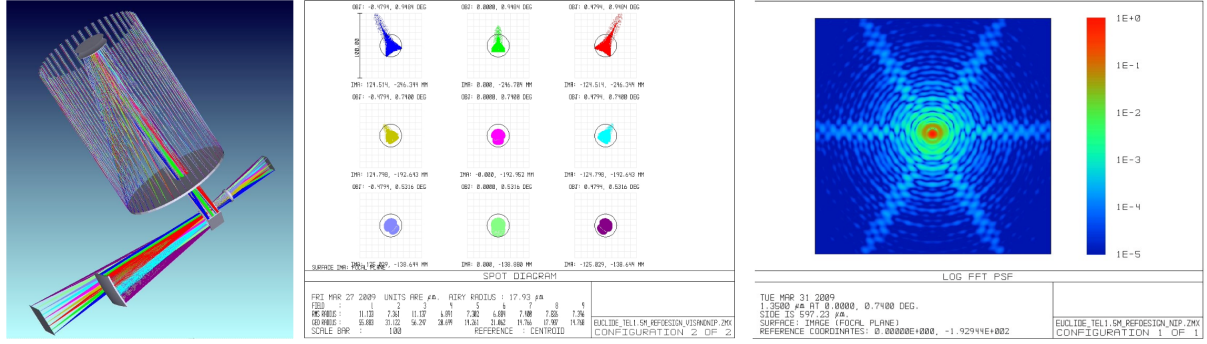

## *Thèmes abordés :*

- bases d'optiques
- spécifications d'un système optique
- approche pour démarrer un problème de calcul optique
- définition du système dans Zemax
- optimisation
- analyse des performances
- analyse de tolérances

## *Matériel :*

Un poste par séance équipés du logiciel Zemax.

Lieu : LESIA, Observatoire de Paris, site de Meudon - bât 10 **Encadrement** : Jean-Michel Reess – tel : 0145077658 – email : jean-michel.reess@obspm.fr